This document and the information contained herein is the property of Saab AB and must not be used, disclosed or altered without Saab AB prior written consent.

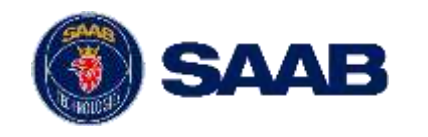

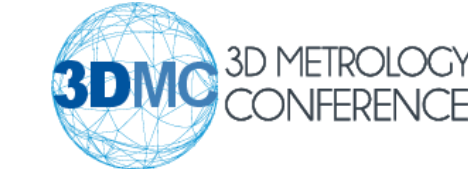

#### 3D Model-based Large-volume Metrology for Smart Manufacturing and Digital Twins

*Richard P. Lindqvist1,3,4\** **,** *Daniel Strand <sup>3</sup>, Mikael Nilsson <sup>3</sup>, Victor Collins <sup>3</sup> , Johan Torstensson 2,4 , Jonas Kressin 2,4 , Domenico Spensieri 2,4*

> *1 KTH- Royal Institute of Technology, Brinellvägen 68, Stockholm, Sweden; ricli@kth.se 2 Fraunhofer-Chalmers Research Centre for Industrial Mathematics (FCC), Gothenburg, Sweden 3 Saab Aeronautics, Bröderna Ugglas gata, 58188, Linköping, Sweden 4. Wingquist Laboratory at Chalmers, Gothenburg, Sweden*

\* Corresponding author. Richard P. Lindqvist. *E-mail address:* [richard.lindqvist@saabgroup.com;](mailto:richard.lindqvist@saabgroup.com)

3DMC conference, Aachen, Germany, 2022.

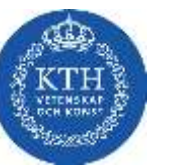

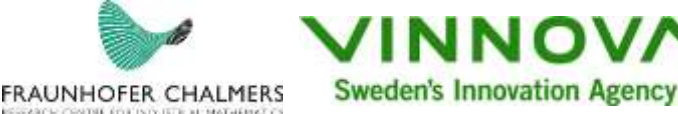

NOT EXPORT CONTROLLED | NOT CLASSIFIED Richard P. Lindqvist | Presentation @ 3DMC conference 2022 | Issue 1A

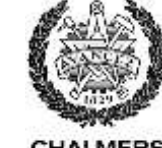

**CHALMERS** 

## **Digi-Q research project (Q3 2021 – Q3 2024): Digital quality assurance for sustainable industry**

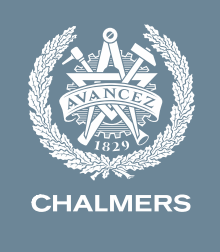

#### **Summary:**

**WHAT:** The project realizes a digital quality assurance process that can be scaled up and enable efficient, sustainable and competitive global production.

**HOW:** Through further development and industrial verification (TRL5-7) of previous results from a player constellation consisting of OEM, SME and research performers

**WHY:** Increase the competitiveness and sustainability of Swedish industry through better digital collaboration, resource-efficient value chains, better material utilization, fewer scraps, increased traceability and higher quality

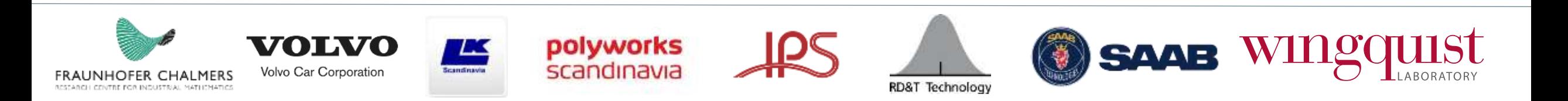

## **Digi-Q project: Digital quality assurance for sustainable industry**

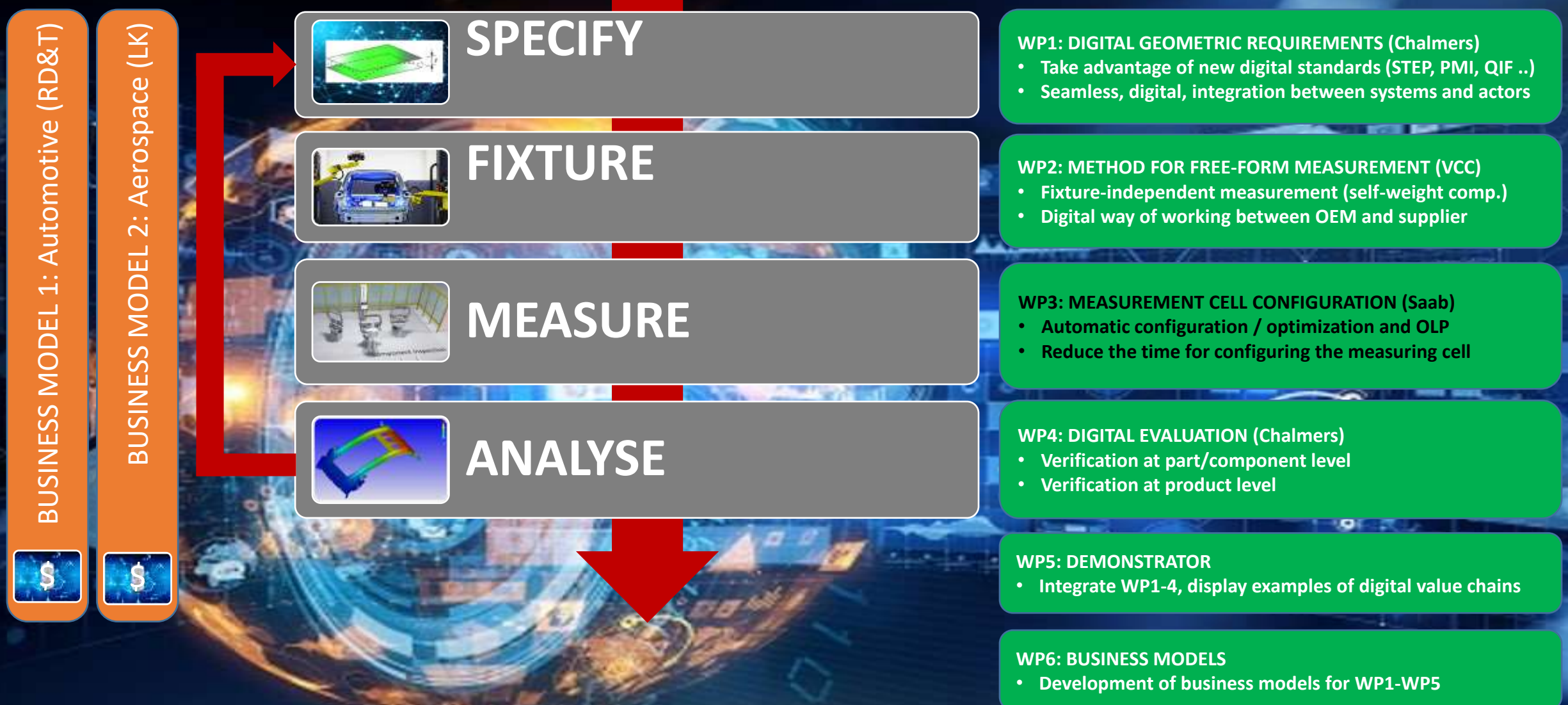

## **WP3: MEASUREMENT CELL CONFIGURATION (M1-M33)**

This work package tests, verifies and validates a coherent concept for automatic configuration, off-line programming and optimization of automated laser radars in an industrial environment..

#### **Work package manager: Saab, Richard Lindqvist**

- Polyworks (software and interface)
- LK (interface hardware and software for laser measurement)
- IPS AB (software for Path Planning and optimization)
- FCC (Algorithms for Path Planning and Optimization)
- RD&T Technology (feedback measurement result to RD&T)

#### **Deliveribles:**

- D3: 1 Specification of data and information flow (M6, M18)
- D3: 2 File-based information and data exchange in the digital thread (M12)
- D3: 3 Program optimization of minimum number of measurement configuration (M12)

**polyworks** 

scandinavia

- D3: 4 Protocol-based information and data exchange (M24)
- D3: 5 Geometric optimization of number of sensor positions (M24)
- D3: 6 Software solutions connected "as a service" (M30)
- D3: 7 Optimal layout of measuring and reference equipment (M33)

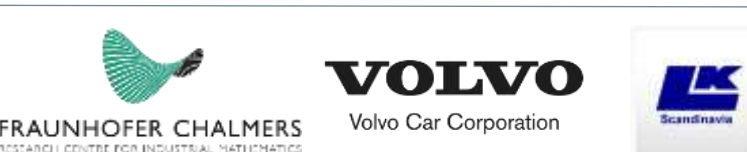

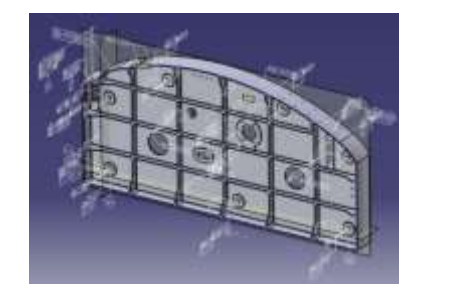

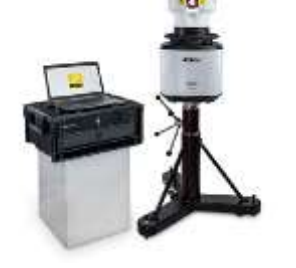

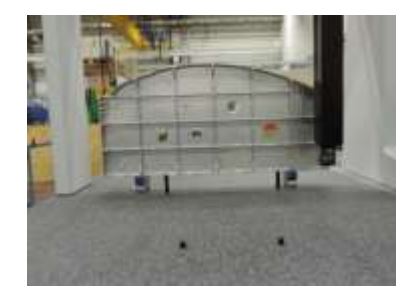

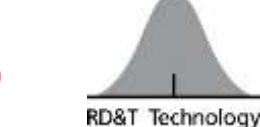

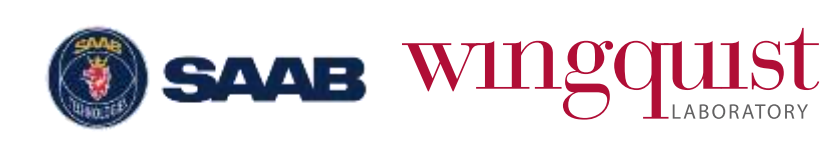

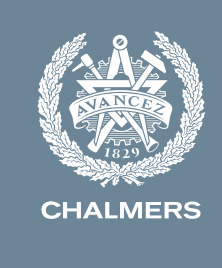

# IPS for Nikon laser radar

- What is and Why do we need: IPS Laser Radar simulation software capability?
- **Physical measuring cell and components overview**
- Key Capabilities in IPS LR 2.0
- Overview Process map
- Step 1: Import measurement data to IPS
- Step 2: Task planning
- Step 3: Sequence optimization
- Step 4: Program export
- Summary and Progress: First half-year 2022

# IPS for Nikon laser radar

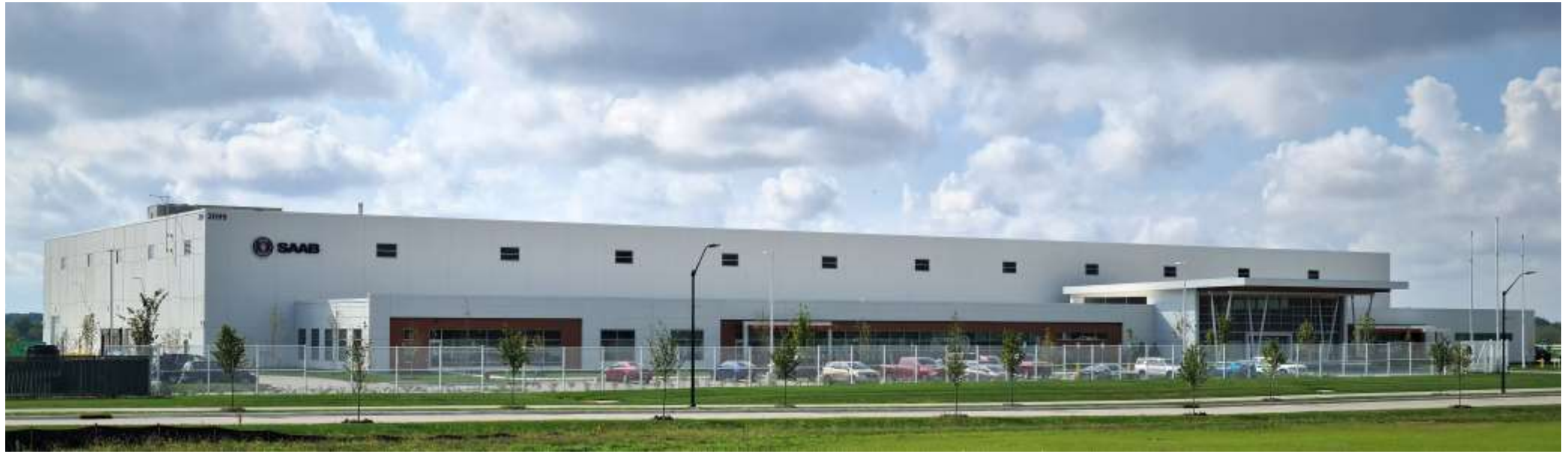

Source: https://www.saab.com/newsroom/press-releases/2021/saab-celebrates-u.s.-expansion-with-opening-of-new-facility

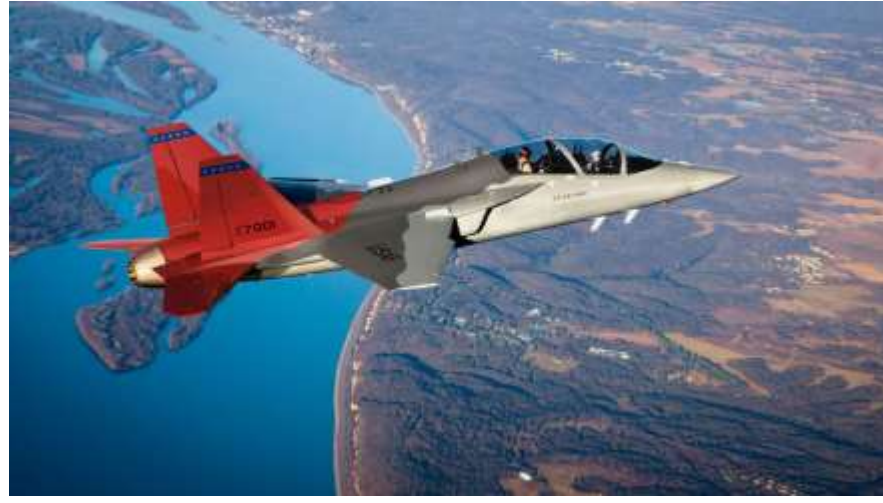

Source: https://www.saab.com/products/T-7A

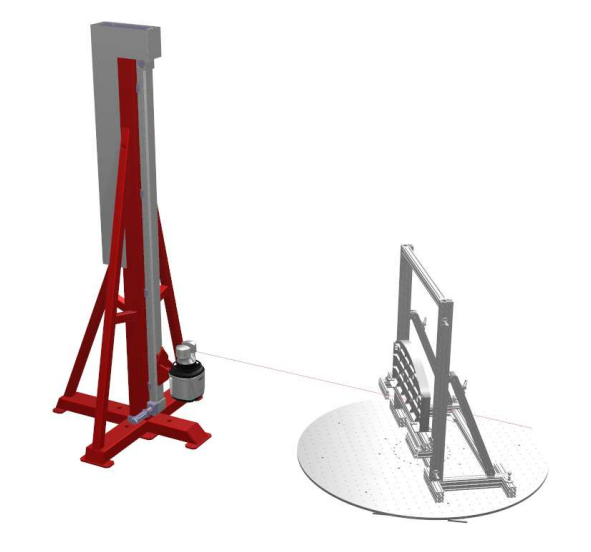

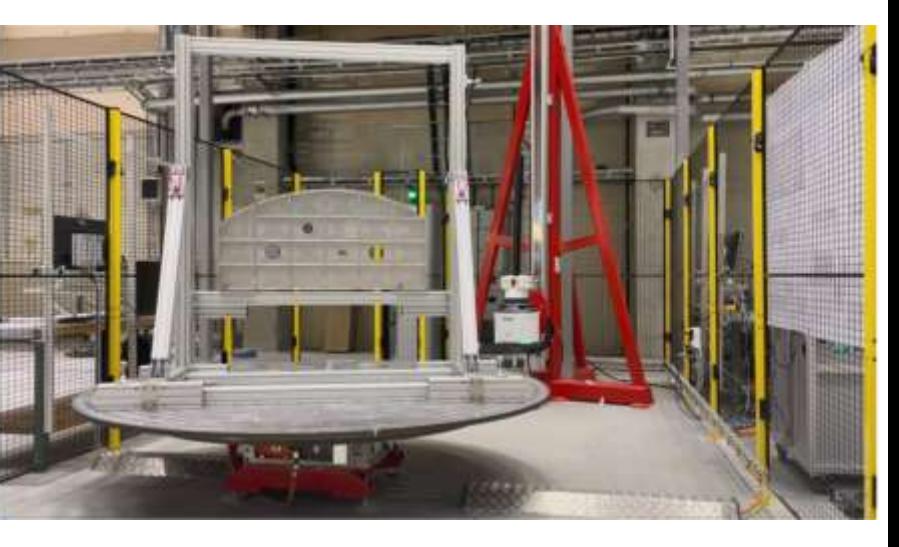

# IPS for Nikon laser radar

# Laser radar metrology system overview

PLC control box

Security fences, all around, and light curtain for human passage into the cell

Novel research and development fixture with mounted reference spheres

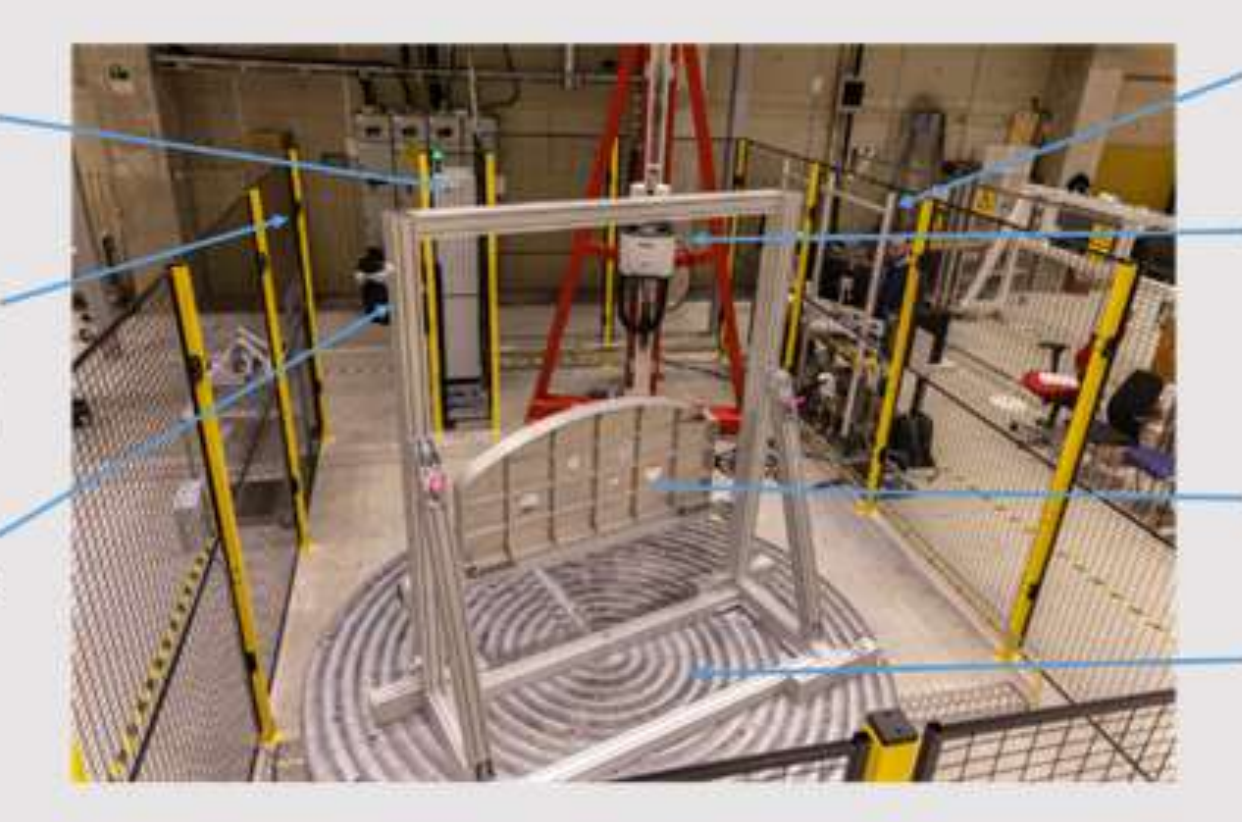

Operator panel and human machine interface

Laser radar mounted on a programmable vertical linear drive (Working range: 0 - 3000 mm Resolution: minimum 0,1 mm)

MPQP test artifact mounted in novel fixture

Programmable rotational table (Working range: ± 360° Resolution: minimum 1°)

# **IPS for Nikon laser radar Key capabilities of IPS LR 2.0**

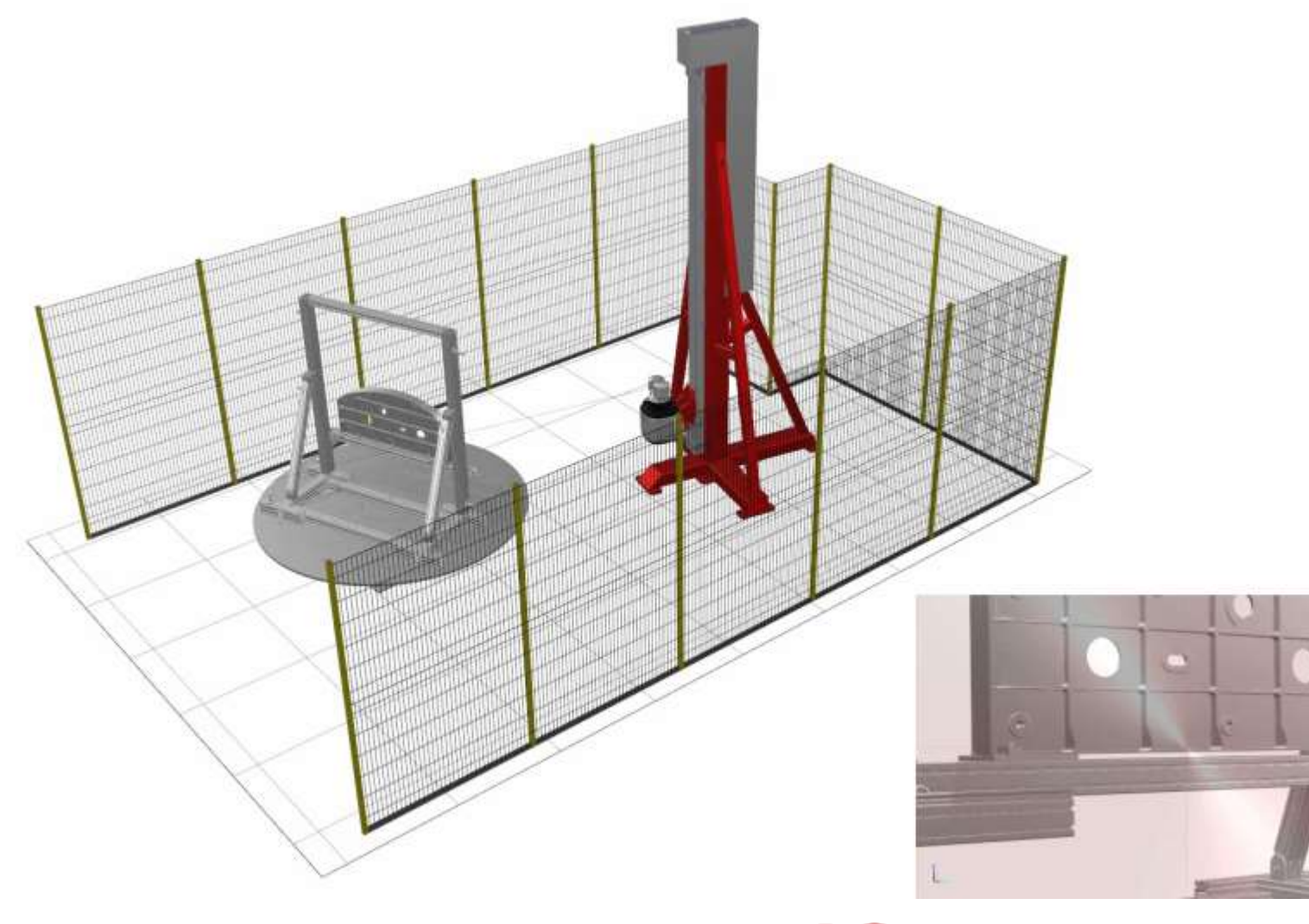

- Automatically find feasible measurement configurations
- Automatic sequence optimization to minimize cycle time
- Follow the generated animation process through the augmented camera window
- Customizable code export

# IPS for Nikon laser radar – process overview

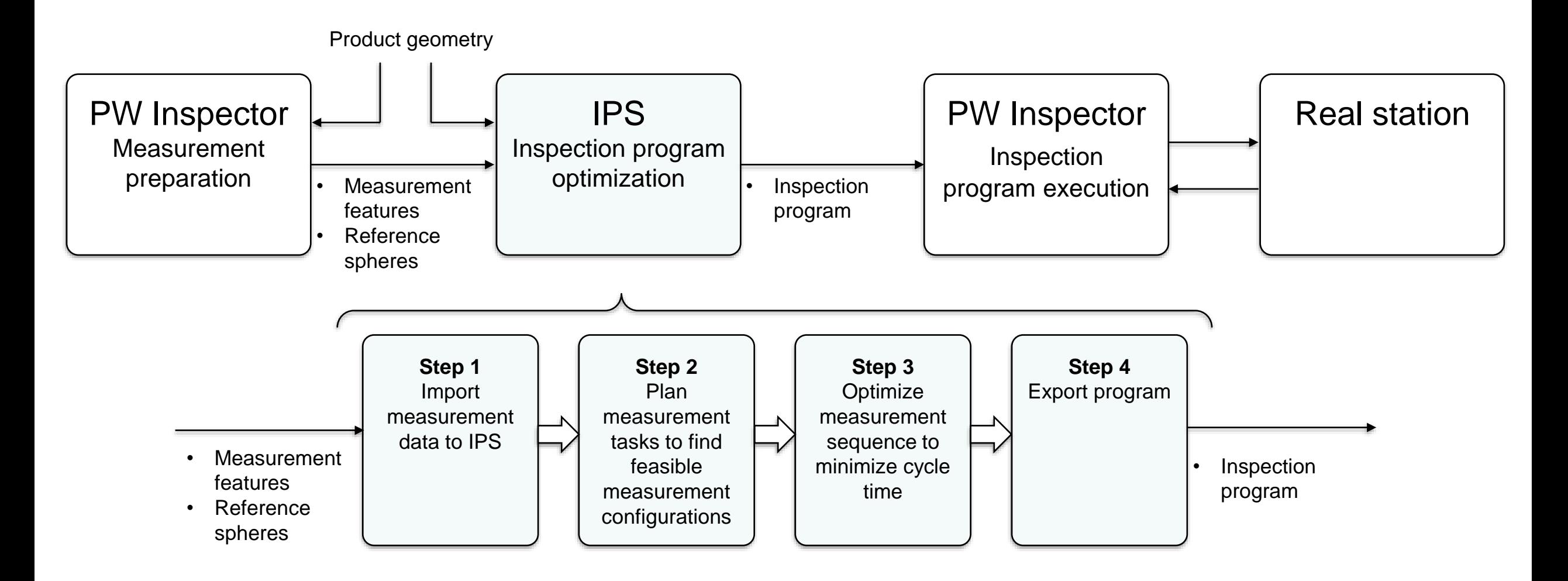

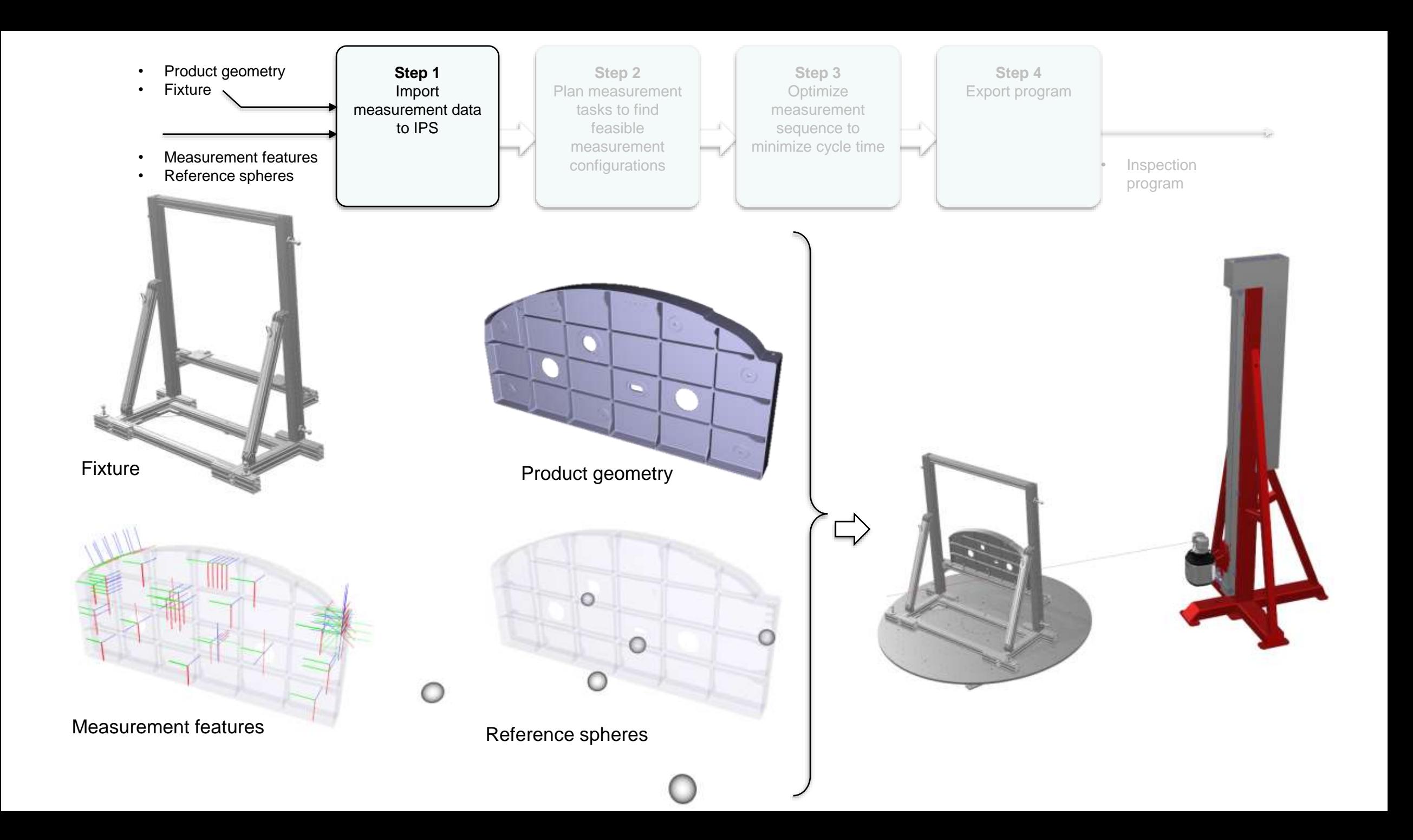

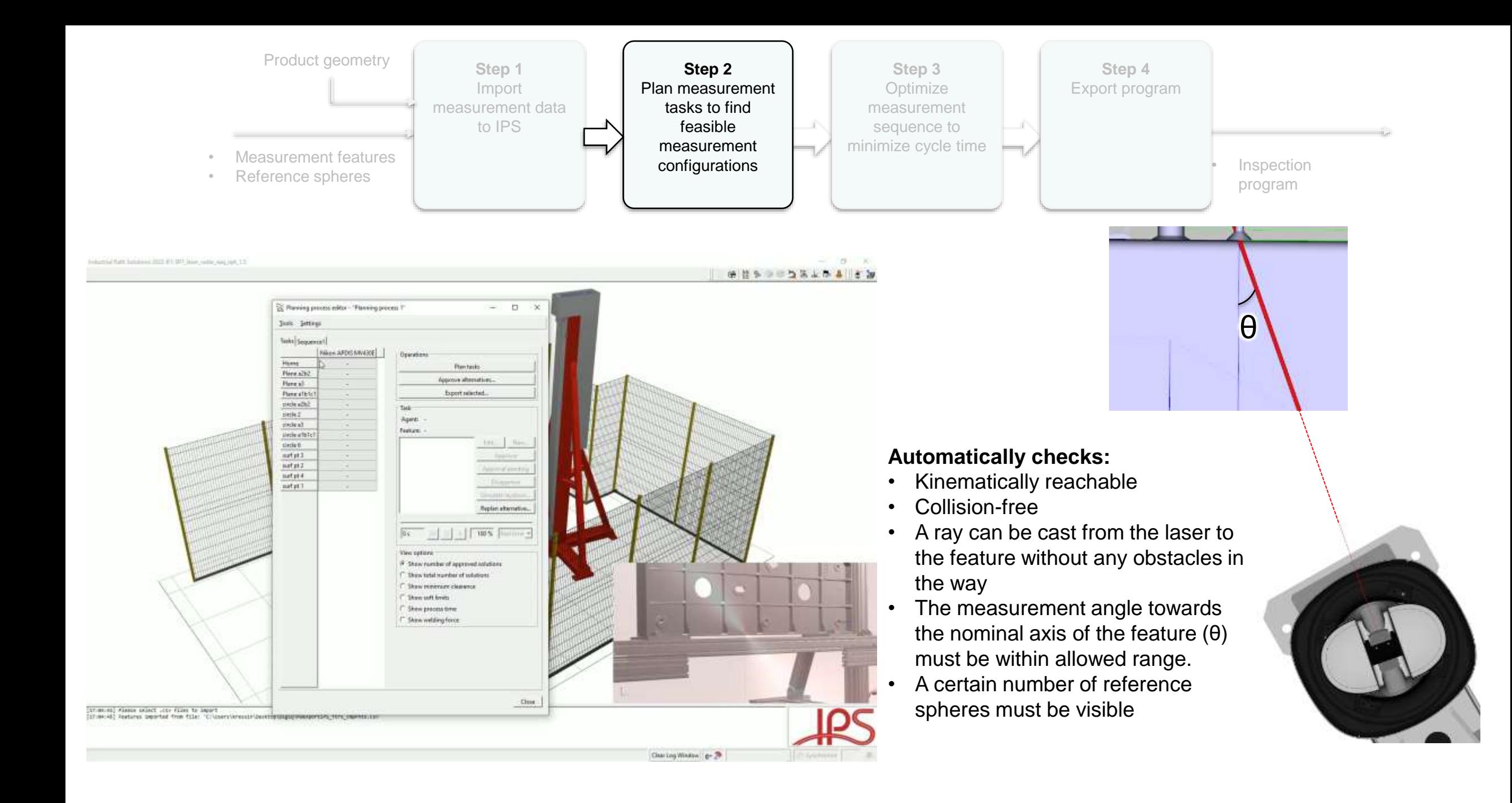

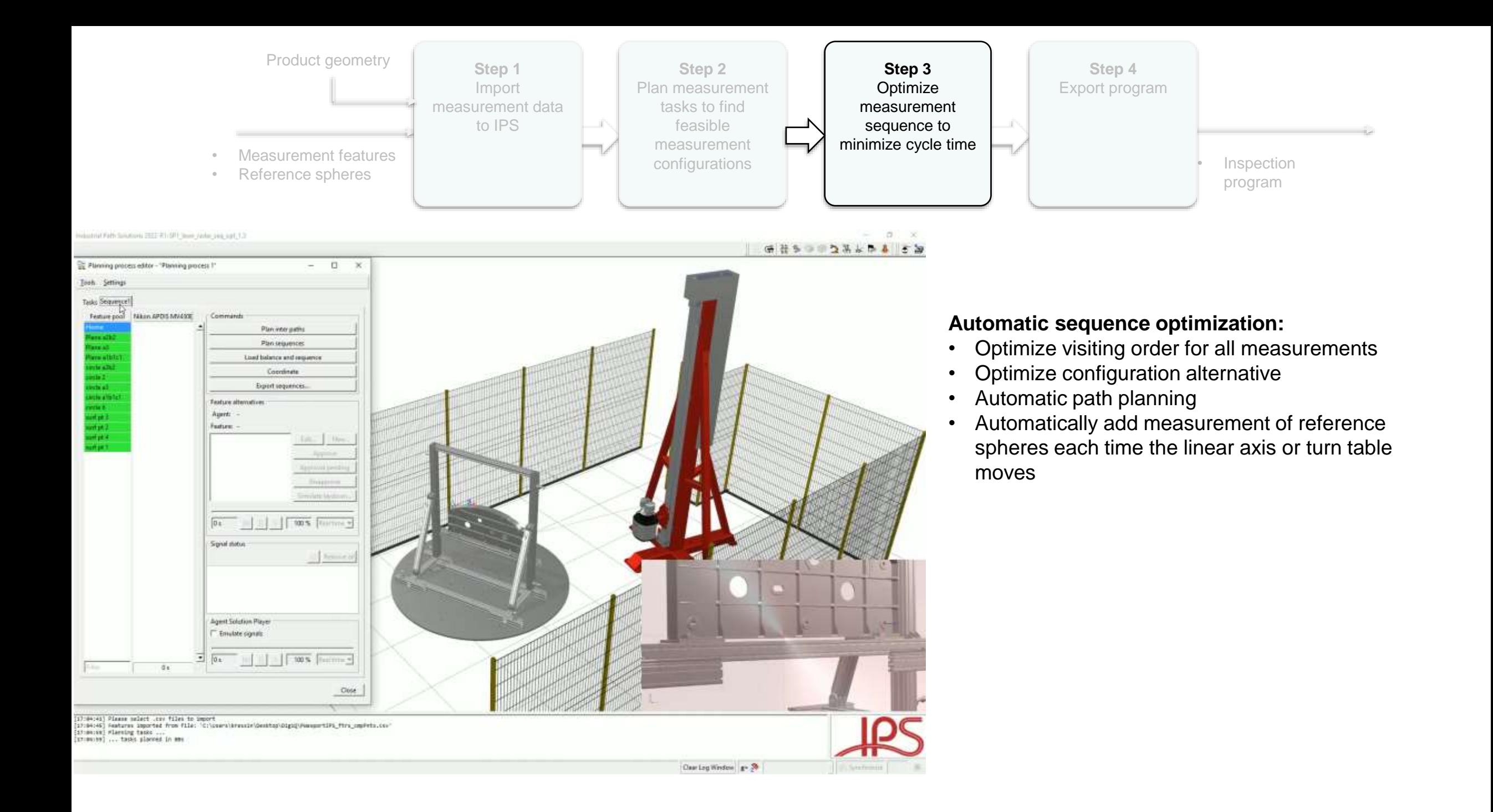

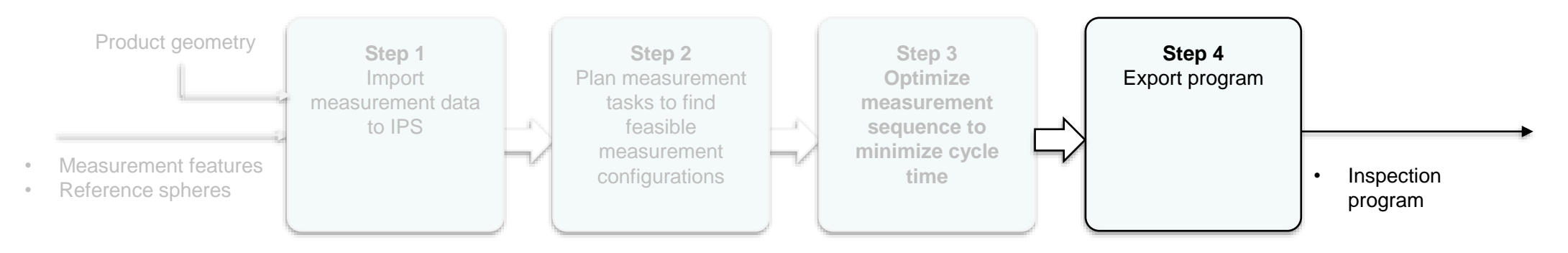

#### **Export program**

- The program export is customized in scripts outside the IPS core
- For N measurement positions, a total of (N+8) files are exported
- The exported files are then passed on to PW Inspector for program execution in the real station

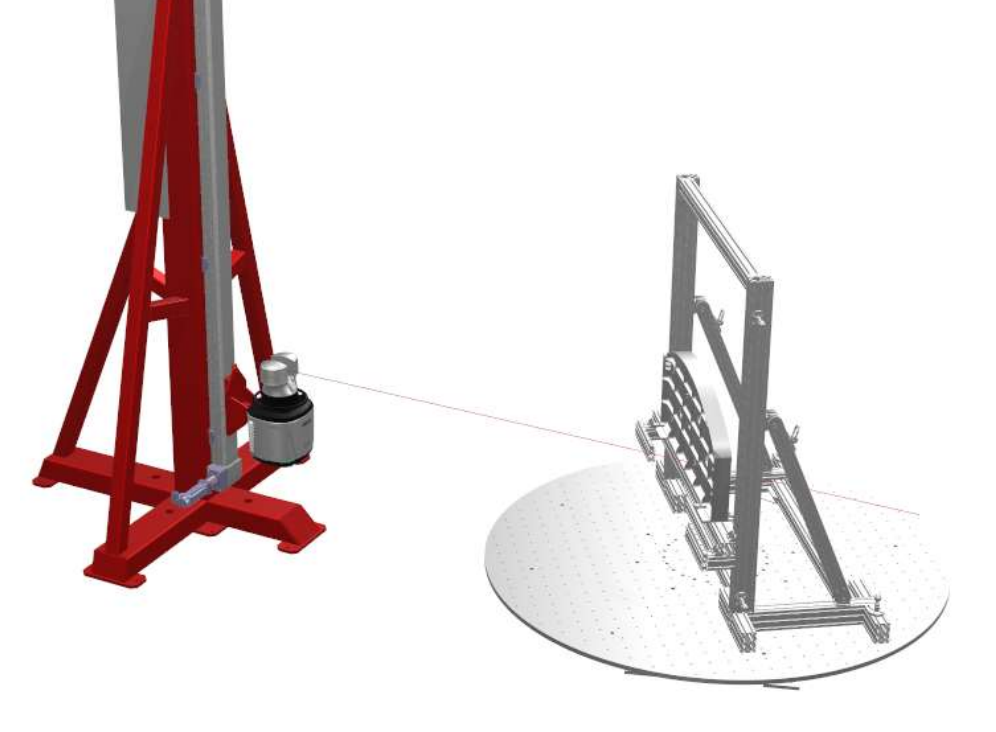

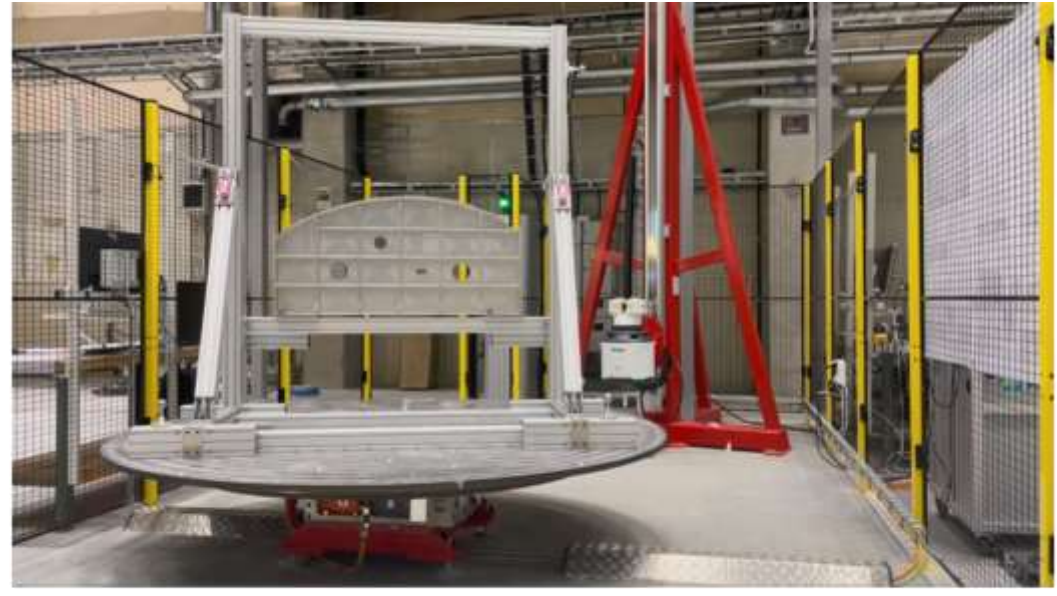

1. Start position (Zero position) (0 s)

## Summary and Progress: First half-year 2022

- **Updated IPS version** 
	- Import reference spheres and create sphere geometries
	- Make import reference spheres work for new PW format
	- Speed-up initialization step in optimization
	- Handle larger problem instances in optimization
	- Set max number of reference spheres to consider in task planning
- **Scripts** 
	- Export inspection program to Polyworks Inspector (txt-files, csv-file)
	- Script for automating scene build up based on Saab CATIA start model
	- Create laser beam geometry
- Work in progress
	- Algorithm dev: Minimize no. of needed measurement positions
	- Measurement rules, specification

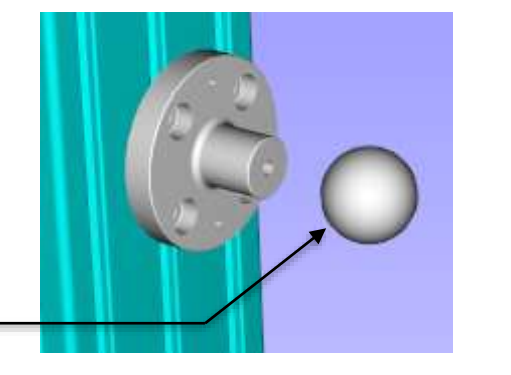

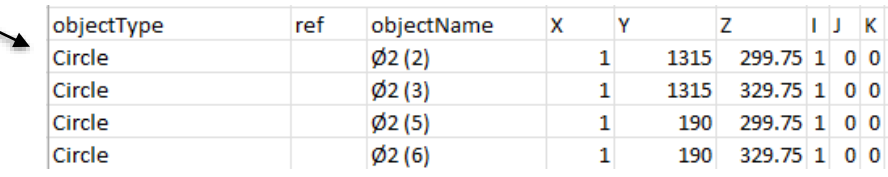

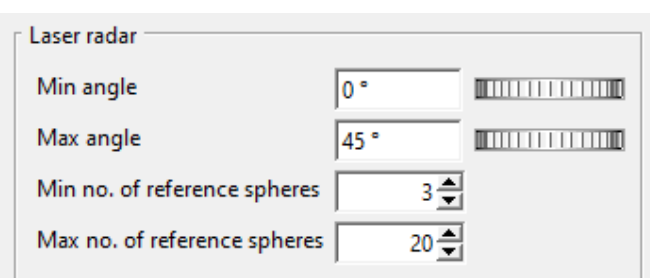

### Acknowledgements and further reading

- **EXECUTE:** Acknowledgements: KTH, Saab Aeronautics, FCC and the Digi-Q AP3 project partners and stakeholders are very grateful to Swedish Innovation Agency - Vinnova for their support of the Digi-Q research project.
- **Further reading:** Keep your eyes open for an open access article published in the special issue of Metrology MDPI - "Advances in Portable 3D Measurement"
	- [https://www.mdpi.com/journal/metrology/special\\_issues/3D\\_Measurement](https://www.mdpi.com/journal/metrology/special_issues/3D_Measurement)

**Note: Funding:** The Digi-Q research project and work has benefited from funding from Saab Aeronautics T7-A internal development project and from the Swedish Innovation Agency - Vinnova, as part of its Digi-Q research project.

**Data Availability Statement:** The virtual 3D model of the MPQP test artefact is by the courtesy of Saab Aeronautics made available, after specific request from individuals and/or stakeholders who which to use the artefact for research, development, standardization, education and learning activities. The 3D model can be supplied in the following formats: Catia V5 native format, neutral STEP AP 242 format.

**Conflicts of Interest:** Certain commercial systems and software's identified in this presentation does not imply recommendation or endorsement by KTH, Saab AB (Publ.) or FCC. Nor does it imply that the products identified are necessarily the best available for the purpose. The authors declare no conflicts of interest.

A posteriori